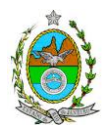

## **INSTRUÇÃO TÉCNICA CEAM/ DILAM Nº 08/2013**

 INSTRUÇÃO TÉCNICA PARA ELABORAÇÃO DE ESTUDO DE IMPACTO AMBIENTAL – EIA E SEU RESPECTIVO RELATÓRIO DE IMPACTO AMBIENTAL – RIMA PARA ANÁLISE DA VIABILIDADE AMBIENTAL DAS OBRAS DE IMPLANTAÇÃO DE UM TERMINAL PORTUÁRIO DE GRANÉIS LÍQUIDOS E ESTALEIRO PARA CONSTRUÇÃO E REPAROS NAVAIS, SOB RESPONSABILIDADE DA EMPRESA DTA ENGENHARIA LTDA, A SER LOCALIZADO NO MUNICIPIO DE MARICÁ.

# **1. OBJETIVO**

Esta instrução tem como objetivo orientar a elaboração do Estudo de Impacto Ambiental – EIA e do Relatório de Impacto Ambiental – RIMA, para análise da viabilidade ambiental das obras de implantação do Terminal Portuário de Graneis Líquidos e Estaleiro para Construção e Reparos Navais de responsabilidade da empresa DTA Engenharia Ltda. a ser localizado no município de **MARICÁ,** como consta do processo E-07/503139/12.

# **2. DISPOSIÇÕES GERAIS**

**2.1. O INEA e a DTA ENGENHARIA LTDA** independente das publicações previstas em lei informarão aos interessados o pedido de licenciamento, as características do empreendimento e suas prováveis interferências no meio ambiente, assim como dos prazos concedidos para a elaboração e apresentação do EIA e seu respectivo RIMA.

**2.2.** O Estudo de Impacto Ambiental deverá ser elaborado, considerando o que dispõe a Resolução CONAMA nº. 001/1986, a Lei Estadual nº 1.356/88 e a DZ- 041. R-13, Diretriz para Implementação do Estudo de Impacto Ambiental – EIA e seu respectivo Relatório de Impacto Ambiental – RIMA.

**2.3.** O Estudo de Impacto Ambiental – EIA e seu respectivo Relatório de Impacto Ambiental – RIMA deverão ser apresentados ao INEA em 1 (uma) via formato A-4 e 1 (uma) via em meio digital, em formato PDF**, juntamente com o quadro de correlação de conteúdo aos itens dessa Instrução Técnica**, obedecendo às orientações contidas nesta, firmadas pelo coordenador e pelos profissionais que participaram de sua elaboração para ser dado o aceite do EIA/RIMA.

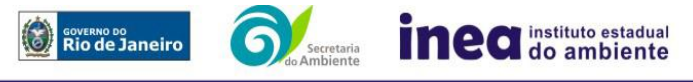

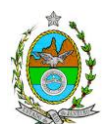

**2.4.** O empreendedor, após o aceite do INEA, encaminhará 2 (duas) vias formato A-4 e 2 (duas) vias em meio digital, em formato PDF, do Estudo de Impacto Ambiental - EIA e do Relatório de Impacto Ambiental - RIMA ao INEA e uma cópia em meio digital, juntamente com cópia da notificação de aceite do EIA/RIMA emitida pelo INEA, para os seguintes locais:

**2.4.1.** Prefeitura Municipal de Maricá;

- **2.4.2.** Câmara Municipal de Maricá;
- **2.4.3.** Assembleia Legislativa do Estado do Rio de Janeiro ALERJ;
- **2.4.4.** Ministério Público Federal;

**2.4.5.** Ministério Público Estadual - Coordenação de Meio Ambiente do Grupo de Apoio Técnico Especializado (GATE);

**2.4.6.** Comissão Estadual de Controle Ambiental – CECA;

**2.4.7.** Instituto Brasileiro do Meio Ambiente e dos Recursos Naturais Renováveis – IBAMA;

- **2.4.8.** Instituto Chico Mendes de Conservação da Biodiversidade ICMBio;
- **2.4.9.** Instituto do Patrimônio Histórico e Artístico Nacional IPHAN.

## **3. DIRETRIZES GERAIS**

**3.1.** Considerar apenas o Estado do Rio de Janeiro na análise das alternativas locacionais bem como as restrições legais referentes às Áreas Protegidas.

**3.2.** Todas as representações gráficas deverão ser apresentadas em **escala adequada,**  permitindo uma análise clara dos dados plotados (informar a escala utilizada em todas as plantas, mapas ou cartas), e considerando os seguintes itens:

3.2.1. Para análise da área de influência direta utilizar escala 1:25.000;

3.2.2. As espacializações das análises deverão estar georreferenciadas com coordenadas X (E) / Y (N), em Sistema de projeção UTM (Universal Transversa de Mercator) e *datum* horizontal SIRGAS 2000 e *datum* vertical IMBITUBA. Utilizar curvas de nível e referência de nível determinada pelo IBGE;

3.2.3. Os dados geográficos deverão ser apresentados no formato digital vetorial (shp). No entanto, também poderão ser aceitos, de forma complementar, arquivos no formato Cad (dxf). Ressalta-se que todos os mapas, plantas e imagens deverão também ser apresentadas em formato de apresentação (pdf e jpeg).

3.2.4. Apresentação de mapas temáticos para todas as análises do EIA/RIMA.

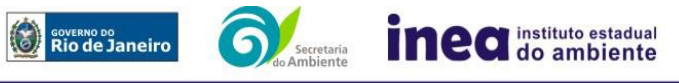

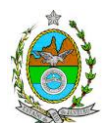

**3.3.** Caso exista algum tipo de impedimento, limitação para o atendimento de qualquer um dos itens propostos nessa Instrução Técnica, sua omissão ou insuficiência deve ser justificada com argumentação objetiva, porém, bem fundamentada.

# **4. ROTEIRO PARA ELABORAÇÃO DO EIA**

# **4.1. Caracterização do empreendedor e da empresa responsável pela elaboração do EIA/RIMA**

4.1.1. Nome, razão social e endereço para correspondência;

4.1.2. Inscrição Estadual e C.N.P.J.

4.1.3. Nome, telefone e endereço eletrônico do responsável pelo empreendimento;

4.1.4. Nome, telefone e endereço eletrônico do responsável técnico pelo licenciamento perante o INEA.

4.1.5. Nome, telefone e endereço eletrônico do responsável técnico pela elaboração do EIA/RIMA.

# **4.2. Objetivos e justificativas do empreendimento**

4.2.1. Descrever os objetivos e suas justificativas, baseando-se na relevância econômica e social no contexto regional, estadual e nacional, quando couber.

# **4.3. Cronogramas**

4.3.1. Apresentar cronogramas de todas as fases do empreendimento, deste a implantação até a operação, seus custos, além das ações a serem executadas, dados técnicos, ilustrados por mapas, plantas, diagramas e quadros.

# **4.4. Legislação Pertinente**

4.4.1. Listar o conjunto de leis e regulamentos, nos diversos níveis (federal, estadual e municipal), que regem sobre o empreendimento e a proteção ao meio ambiente na área de influência e que tenham relação direta com a proposta apresentada. Deverá ser procedida, também, análise das limitações por eles impostas, bem como as medidas para promover compatibilidade com o objetivo do empreendimento.

# **4.5. Programas Governamentais e Políticas Setoriais**

4.5.1. Analisar a compatibilidade do projeto, com as políticas setoriais, os planos e programas de ação federal, estadual e municipal, propostos ou em execução na área de influência, notadamente em consonância com a legislação, em especial no que tange ao Plano Diretor e Zoneamento Municipal de Maricá, anexando a **Certidão de Zoneamento**, nos termos do **Art.10, § 1° da Resolução CONAMA 237/1997.**

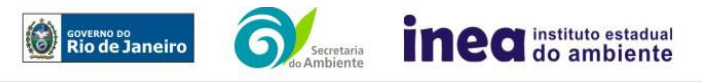

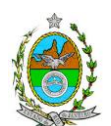

4.5.2. Apresentar nada a opor da Capitania dos Portos quanto à compatibilidade da Área de Fundeio, aterro hidráulico e dragagem;

4.5.3. Apresentar o pronunciamento da Agência Nacional de Transportes Aquaviários - ANTAQ informando que não se opõe ao empreendimento;

# **4.6. Alternativas locacionais e tecnológicas**

4.6.1. Apresentar no mínimo três alternativas locacionais e tecnológicas, justificando a alternativa adotada, inclusive a opção de sua não realização, sob os pontos de vista técnico, ambiental e econômico.

4.6.1.1. **Não serão consideradas válidas para análise as alternativas locacionais que se sobrepuserem a unidades de conservação tanto de proteção integral quanto de uso sustentável federal, estadual e municipal.**

4.6.1.2. Plotar todas as alternativas locacionais em mapas, com representação visual do empreendimento;

4.6.1.3. Apresentar em mapas, para cada alternativa locacional, o distanciamento do empreendimento das Unidades de Conservação e Zona de Amortecimento; Estradas e Rodovias; Regiões/ Áreas insulares; Regiões/ Áreas turísticas; Sítios arqueológicos e outros pertinentes, apresentando inclusive um buffer das áreas de influência para o meio físico, biótico e socioeconômico;

4.6.1.4. Identificar e avaliar, **para cada alternativa locacional**, os impactos ambientais gerados sobre a área de influência direta e indireta, em todas as etapas do empreendimento, incluindo as ações de manutenção e a desativação das instalações, quando for o caso. **Deverá ser apresentado quadro comparativo das alternativas.**

4.6.1.5. Destacar vantagens e desvantagens socioeconômica e ambiental de cada uma das alternativas tecnológicas, justificando a que possui menor impacto em relação às demais quando na construção e operacionalização. **Deverá ser apresentado quadro comparativo das alternativas.**

# **5. DESCRIÇÃO DO EMPREENDIMENTO**

# **5.1. Localização**

5.1.1. Localização do projeto em imagem georeferenciada, planta do terreno ilustrando a situação do terreno e destinação das diversas áreas e construções previstas, vias de circulação e de acessos existentes e projetadas (principal e alternativa) a partir das

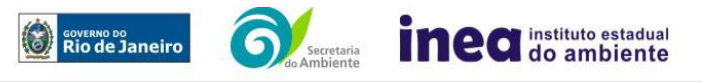

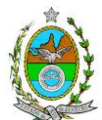

principais rodovias, distância aproximada com áreas povoadas, Unidades de Conservação e Zona de Amortecimento.

# **5.2. Tipologias**

5.2.1. Descrever tipologias previstas para se instalar o terminal, inclusive obras e aspectos construtivos em terra e em mar;

5.2.2. Detalhes da construção do aterro hidráulico e do quebramar, incluindo os modelos matemáticos utilizados para determinação das ondas sobre a costa.

# **5.4. Na fase de implantação apresentar, no mínimo, as seguintes informações:**

**5.4.1.** Limpeza e preparação do terreno, desmonte, remoção da vegetação, necessidade de material de empréstimo, terraplanagem e movimentação de terra, com respectivos volumes;

**5.4.2**. Canteiro de obras (descrição, localização, infraestruturas previstas, layout, prédimensionamento e cronograma de desativação);

**5.4.3.** Estimativa da mão de obra utilizada e qualificação profissional requerida;

**5.4.4.** Origem, tipos e estocagem dos materiais de construção, incluindo os locais de destinação;

**5.4.5.** Descrição do sistemas de abastecimento de água, identificando os tipos e unidades de tratamento, localização e pontos de lançamentos de efluentes líquidos gerados;

**5.4.6.** Descrição do sistemas de drenagem pluvial (traçado e rede), identificando as fontes de águas pluviais contaminadas, possíveis contaminantes e respectivos tratamentos e pontos de lançamento previsto;

**5.4.7.** Descrição e localização dos pátios de estocagem e infraestruturas de apoio;

**5.4.8.** Sistema de tratamento de esgotos sanitários e águas residuais dos canteiros, refeitórios e cozinha industrial, de forma a atender a DZ-215.R-4 – Diretriz de Controle de Carga Orgânica Biodegradável em Efluentes Líquidos de Origem não Industrial e a NT-202.R-10 – Critérios e Padrões para Lançamento de Efluentes Líquidos, apresentando as respectivas eficiências e concentrações finais;

**5.4.9.** Possíveis resíduos a serem gerados, devidamente classificados de acordo com a norma NBR 10.004/2004 da ABNT – Classificação de resíduos sólidos, e com as quantidades previstas e alternativas de destinação de acordo com a legislação vigente, em especial Resoluções CONAMA nº 307, de 05.07.2002, e alterações, e formas de

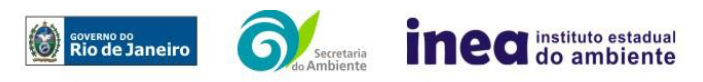

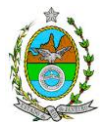

acondicionamento temporário com base nas NBR 12.235/1992 (Armazenamento de resíduos sólidos perigosos) e NBR 11.174/1990 (Armazenamento de resíduos classes II não inertes e III - inertes) da ABNT;

**5.4.10.** Gerenciamento de resíduos priorizando a não geração e, secundariamente, as alternativas de redução, reutilização, reciclagem, tratamento e, em último caso, a destinação final ambientalmente adequada, em conformidade com a Lei 12.305/11 – Política Nacional de Resíduos Sólidos;

**5.4.11.** Fontes de ruído, bem como a proposta de plano de controle do mesmo;

**5.4.12.** Fontes geradoras de efluentes oleosos gerados nos canteiros, áreas de manutenção, abastecimento de veículos e tancagem de combustíveis, e respectivo sistema de tratamento;

**5.4.13.** Previsão de estocagem de produtos perigosos, assim como infraestruturas e contenções previstas;

**5.4.14.** Descrição dos equipamentos e fontes geradoras de poluentes atmosféricos (Ex.: veículos a diesel, usinas de asfalto, centrais de concreto, oficinas de solda e pintura, geradores de energia elétrica – número de geradores, combustível previsto -, terraplanagem, movimentação de terra e outros), assim como a tecnologia de controle de emissões atmosféricas para todas as fontes de geração de poluentes e respectivas eficiências;

**5.4.15.** Utilização de armadilhas de sedimentos associadas à implantação de estruturas artificiais, provocadas pela interrupção de células de deriva litorânea e formação de pequenas células;

**5.4.16.** Apresentar alternativas de preservação da linha de costa tanto no caso de progradação quanto de retrogradação, avaliando a necessidade de implantação de estruturas rígidas ou flexíveis, paralelas ou transversais à linha de costa: espigões, molhes de pedra, enrocamentos, píers, quebramares, muros, anteparos em pedra, entre outros, para "proteção costeira" ou contenção/mitigação de processos erosivos costeiros ou outros fins;

**5.4.17.** Aterro hidráulico sobre o mar incluindo volume aproximado e origem desse material;

**5.4.18.** Caracterização do material dragado de acordo com a Resolução CONAMA Nº 454/2012, com descrição do método executivo e dos equipamentos a serem utilizados;

**5.4.19.** Proposição em mapa de áreas de exclusão de pesca.

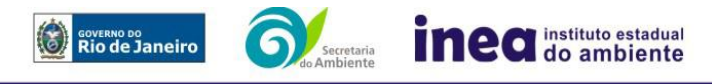

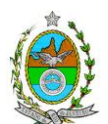

## **5.5. Na fase de operação apresentar, no mínimo, as seguintes informações:**

**5.5.1.** Dimensionamento do incremento do tráfego naval e de suas interações com os demais usos da região marinha de entorno, informando a demanda, tempo de espera, atendimento e permanência de embarcações;

**5.5.2**. Indicativo das possíveis rotas marítimas preferenciais para acesso ao Terminal Portuário;

**5.5.3.** Sistema de geração elétrica – planta, subestação e rede de distribuição de energia elétrica;

**5.5.4.** Sistemas de infraestrutura de água industrial e potável, contemplando no mínimo:

5.5.4.1. Localização, informações sobre tipo de captação (subterrânea, superficial ou de concessionária); estimativa de volume e vazão; pontos de reserva e distribuição, tipos e unidades de tratamento e local de lançamento dos efluentes líquidos gerados

**5.5.5**. Infraestrutura e Tratamento de Efluentes, contemplando no mínimo:

5.5.5.1. Descrição dos sistemas de tratamento de esgotos sanitários e águas residuais de refeitório e de cozinha, de forma a atender a DZ-215. R-4 – Diretriz de Controle de Carga Orgânica Biodegradável em Efluentes Líquidos de Origem não Industrial e a NT-202. R-10 – Critérios e Padrões para Lançamento de Efluentes Líquidos, apresentando as respectivas eficiências e concentrações finais, além dos pontos previstos de lançamento;

5.5.5.2. Descrição dos sistemas de tratamento de efluentes líquidos industriais, de forma a atender a DZ-205. R-06 – Diretriz de Controle de Carga Orgânica em Efluentes Líquidos de Origem Industrial e a NT-202. R-10 – Critérios e Padrões para Lançamento de Efluentes Líquidos;

5.5.5.2.1. Caracterização das fontes previstas de efluentes líquidos industriais, respectivos sistemas de tratamento e eficiências esperadas. Os projetos deverão priorizar o reuso de efluentes tratados;

5.5.5.2.2. Tipos e unidades de tratamento; local de lançamento dos efluentes quer sejam no uso ou no tratamento.

5.5.6. Identificação dos tipos de resíduos sólidos;

5.5.7. Sistema de drenagem pluvial (traçado e rede), fontes de águas pluviais contaminadas, possíveis contaminantes e respectivos tratamentos e pontos de lançamento previsto. Prever na proposta de controle dispositivos que propiciem o reuso das águas;

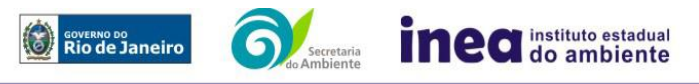

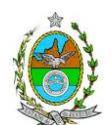

5.5.8. Fontes geradoras de poluentes atmosféricos, poluentes gerados e suas respectivas taxas de emissão;

5.5.9. Caracterização das principais fontes de ruído, inclusive com indicação de dispositivos de atenuação e níveis sonoros esperados;

5.5.10. Proposição em mapa de áreas de exclusão de pesca.

# **6. DIAGNÓSTICO AMBIENTAL DA ÁREA DE INFLUÊNCIA**

6.1. Descrever detalhadamente e analisar os fatores ambientais e suas interações de modo a caracterizar as alterações dos fatores ambientais considerados, incluindo mapas e fotografias.

6.2. Definir, justificar e apresentar em mapa devidamente georreferenciado os limites das áreas geográficas a ser direta e indiretamente afetadas pelo empreendimento, considerando, em todos os casos, a bacia hidrográfica na qual se localiza, justificando a definição das áreas de influência e incidência dos impactos, acompanhado de mapeamento.

6.3. Apresentar a metodologia empregada para levantamento dos dados e informações que subsidiaram o detalhamento de cada item relacionado ao Meio Físico, Biótico e socioeconômico apresentando a forma e andamento dos trabalhos de levantamento de dados primários e/ou secundários.

# **6.4. MEIO FÍSICO**

# **Geologia, geomorfologia e pedologia**

6.4.1. Apresentar o levantamento geológico englobando as principais unidades estratigráficas e suas feições estruturais;

6.4.2. Caracterizar propriedades granulométricas e físico-químicas dos sedimentos;

6.4.3. Qualificar as áreas de empréstimo passíveis de utilização pelo empreendimento, bem como áreas de disposição de material excedente;

6.4.4. Analisar e identificar as unidades geomorfológicas, considerando as possíveis implicações para a instalação do empreendimento e modificações da paisagem;

6.4.1.5. Qualificar e quantificar os possíveis processos erosivos, de sedimentação, estabilização dos solos, encharcamento (risco hidrometereológico);

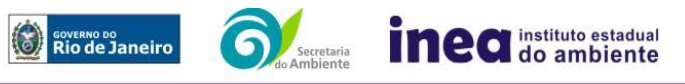

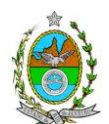

6.4.1.6. Apresentar diagnóstico espeleológico de toda a área do empreendimento, considerando o Decreto Federal 6.640/08 e a Instrução Normativa do MMA 02/09;

6.4.1.7. Realizar levantamento planialtimétrico e batimétrico da área de influencia contemplando no mínimo as seguintes informações:

6.4.1.7.1. Identificação, georreferenciamento, descrição/caracterização das principais formações, como presença de bancos arenosos, fundos consolidados e coralíneos, *"beachrocks",* costões rochosos, afloramentos rochosos, entre outros.

# **6.4.2. Climatologia e Qualidade do Ar**

6.4.2.1**.** Analisar os seguintes parâmetros: clima, índice pluviométrico, precipitações máximas, médias e distribuição anual, radiação total e líquida, temperatura máxima, média e mínima, umidade relativa do ar, ventos predominantes, direção e velocidade dos ventos, ilustradas com gráficos, distribuição e frequência;

6.4.2.2**.** Caracterizar a qualidade do ar, apresentando estudo de dispersão atmosférica conforme **Anexo 1**.

# **6.4.3. Nível de ruído**

7.4.3.1. Levantar e caracterizar os níveis de ruído, considerando a legislação ambiental vigente, e identificando as principais fontes de emissões sonoras e vibratórias.

# **6.4.4. Recursos Hídricos**

6.4.4.1. Delimitar da bacia hidrográfica a qual o empreendimento se encontra, identificando as áreas de drenagem de cada curso d'água e áreas das bacias de contribuição das lagoas;

6.4.4.2. Caracterizar a hidrologia do terreno e seu entorno, inclusive as áreas brejosas ou encharcadas, intermitentes ou não;

6.4.4.3. Definir áreas susceptíveis à inundação, levantando marcas históricas de cheias;

**6.4.4.4**. Caracterizar, a partir de amostragens representativas, considerando a sazonalidade, a qualidade física, química e microbiológica da água do mar, de acordo com a Resolução CONAMA Nº 357 de 2005;

6.4.4.4.1. Identificar hora, data, maré, salinidade, pH e temperatura em cada amostragem. Sempre que a profundidade local permitir, deverão ser coletadas amostras em superfície, a meia água e de fundo;

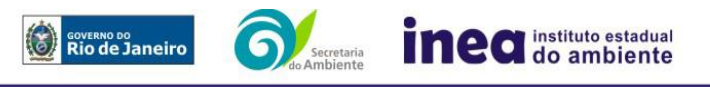

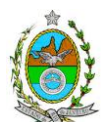

**6.4.4.5.** Indicar e discutir as prováveis alterações na qualidade das águas superficiais e subterrâneas em função da instalação e operação do empreendimento.

## **Oceanografia e hidrodinâmica costeira**

**6.4.5.** Este tópico deve abranger as orlas dos municípios de Maricá e Saquarema, caracterizando-as de forma a contemplar:

6.4.5.1. Levantamento histórico da evolução geomorfológica da linha de costa, relacionando-a com os regimes de ondas e correntes.

6.4.5.2. Análise integrada dos dados, descrevendo as inter-relações entre marés, ondas e correntes, relacionando ainda com os dados meteorológicos, de forma a descrever os padrões de comportamento hidrodinâmico atuantes na área de influência do empreendimento, de acordo com as épocas do ano.

## **6.4.6. Passivo ambiental em solo e água subterrânea**

6.4.6.1. Apresentar o Relatório de Avaliação Preliminar conforme escopo da ABNT/NBR 15515-1 versão corrigida 2011 - Passivo ambiental em solo e água subterrânea Parte 1: Avaliação preliminar, além do relatório de investigação:

6.4.6.1.1. Caso sejam identificadas áreas suspeitas de contaminação, apresentar também o Relatório de Investigação Confirmatória, de acordo com a Norma da ABNT NBR 15.515- 2;

6.4.6.1.2. Caso **não** sejam identificadas áreas suspeitas de contaminação, preencher e apresentar também a declaração de inexistência de áreas suspeitas de contaminação, conforme o Anexo 2 da Resolução CONEMA nº 44/12;

6.4.6.1.3. Para todos os casos acima, deverá ser apresentado uma declaração de responsabilidade, conforme o Anexo 3 da Resolução CONEMA nº 44/12.

# **6.5. MEIO BIÓTICO**

## **6.5.1. Flora**

**6.5.1.1.** Para os estudos da flora terrestre e aquática (inclusive o ambiente marinho) deverão apresentar no mínimo as seguintes informações:

6.5.1.1.1**.** Caracterização e diagnóstico da flora terrestre e aquática na área de influência direta e indireta do empreendimento;

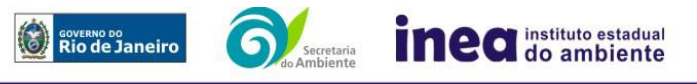

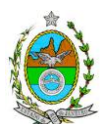

6.5.1.1.2**.** Mapeamento, identificação, descrição e caracterização da vegetação, das Áreas de Preservação Permanentes (APP), das unidades de conservação, das áreas protegidas por legislação especial e corredores ecológicos existentes, da vegetação de restinga e suas tipologias conforme decreto estadual nº 41.612/2008, bem como das demais formações pioneiras e vegetação rupícola encontradas nos costões rochosos e afloramentos da área de influência direta AID e entorno imediato;

6.5.1.1.3**.** Caracterização fitossociológica dos remanescentes de vegetação nativa existentes na área de supressão e intervenção, de acordo com a tipologia vegetacional encontrada, contendo:

6.5.1.1.4. Listagem florística;

6.5.1.1.5. Fitofisionomia;

6.5.1.1.6. Estágio sucessional da vegetação, de acordo com os parâmetros descritos pelas Resoluções CONAMA nº 10/93 e 06/94, além daquelas resoluções referentes às formações pioneiras (Restinga – Resolução CONAMA nº 417/09);

6.5.1.1.7. Estratos predominantes;

6.5.1.1.8. Estado de conservação;

6.5.1.1.9. Parâmetros fitossociológicos por espécie;

6.5.1.1.10. Inventário florestal com análise de significância e erro;

6.5.1.1.11. Destaque das espécies nativas, exóticas, indicadoras da qualidade ambiental, de importância comercial e/ou científica, endêmicas, vulneráveis, raras ou ameaçadas de extinção;

6.5.1.1.12. Estudo científico, no caso de espécies endêmicas e ameaçadas de extinção, elaborado por instituição de notório saber, sobre os riscos à sobrevivência dessas espécies em função da implantação do empreendimento;

6.5.1.1.13. Quantificação, por tipologia encontrada, da vegetação a ser removida.

6.5.1.1.14. Mapeamento de Uso do Solo e Cobertura Vegetal, na escala de 1:10.000. As bases para definição das classes serão o Manual Técnico da Vegetação Brasileira (IBGE, 1992), o Manual Técnico do Uso da Terra (IBGE, 2006), e as Resoluções CONAMA nº 10/93 e 06/94. Devido às peculiaridades da região, pode ser necessária a inclusão de mais algumas classes.

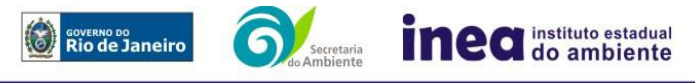

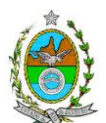

6.5.1.1.14.1. A vegetação de restinga deverá seguir a classificação estabelecida pelo Decreto Estadual n° 41.612, de 23 de dezembro de 2008 (Dispõe sobre a definição de restingas no estado do Rio de Janeiro e estabelece a tipologia e a caracterização ambiental da vegetação de restinga). Utilizar Sistema de projeção UTM (Universal Transversa de Mercator) e *datum* horizontal SIRGAS 2000 e *datum* vertical IMBITUBA.

## **6.5.2. Fauna**

**6.5.2.1**. Para os estudos da fauna terrestre e aquática (inclusive o ambiente marinho) deverão apresentar no mínimo as seguintes informações:

6.5.2.1.1. Caracterização e diagnóstico da fauna terrestre e aquática, considerando para Área de Influencia Indireta (AII), dados secundários e para Área de Influencia Direta (AID), dados primários e secundários de mamíferos (incluindo quirópteros), aves, répteis, anfíbios, insetos, ictiofauna, plâncton e bentos;

6.5.2.1.2. Na AID, listagem, descrição/caracterização das espécies da fauna nativas, exóticas, indicadoras da qualidade ambiental, de importância comercial e/ou científica, raras e migratórias, endêmicas, vulneráveis, e ameaçadas de extinção;

6.5.2.1.3. Georreferenciamento, descrição e caracterização dos locais de ocorrência de espécies ameaçadas de extinção e endêmicas da AID e da ADA;

6.5.2.1.4. Avaliação da interferência do empreendimento na fauna local e da região, considerando a distribuição e diversidade das espécies identificadas nos itens anteriores;

6.5.2.1.5. Mapeamento georreferenciado de nichos de vegetação, dos corredores ecológicos, das áreas potenciais de refúgio e das áreas de soltura para fauna, apresentando para cada uma suas respectivas coordenadas geográficas em projeção UTM e *datum* SIRGAS 2000;

6.5.2.1.6. Projeção de possíveis corredores ecológicos entre fragmentos florestais e/ou unidades de conservação, existentes na área.

6.5.2.1.7. Estudo científico, no caso de espécies endêmicas e ameaçadas de extinção, elaborado por instituição de notório saber, sobre os riscos à sobrevivência dessas espécies em função da implantação do empreendimento;

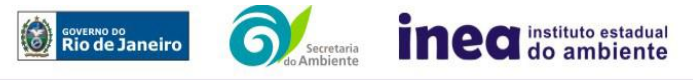

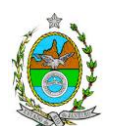

## **6.5.3. Meio Sócio Econômico**

**6.5.3.1.** Apresentar no mínimo as seguintes informações:

6.5.3.1.1. Finanças Públicas na AID (nos últimos 5 anos), com receitas tributárias próprias e receitas de transferências federais e estaduais.

6.5.3.1.2. Produto Interno Bruto (PIB); com participação de cada setor de atividades econômicas (agropecuária - agricultura, pecuária, silvicultura e pesca, indústria, comércio e serviços) e geração de emprego e renda do(s) município (s) de inserção do empreendimento;

6.5.3.1.3. Formação da economia regional e suas tendências no período recente (três décadas); e principais eixos e fatores determinantes do crescimento econômico;

6.5.3.1.4. Características do Sistema Viário, de Transporte e Logística da AII, AID e ADA, identificando: (1) a rede viária instalada: estradas federais, estaduais e municipais, vicinais, primárias e secundárias; (2) modalidades de transporte existentes (se ferroviário, aeroportuário, fluvial; cicloviário); (3) identificar a cobertura do transporte público (indicando empresas, número de carros, e satisfação do usuário);

6.5.3.1.5. Características do sistema de coleta de resíduos sólidos da AID, apontando percentual de atendimento e a carência conforme projeção de crescimento populacional;

6.5.3.1.6. Características do Abastecimento de Água e Saneamento na AII e AID, elaborando as seguintes tabulações: (1) Situação do abastecimento de água de cada distrito com População total/ Densidade demográfica/ Quantidade absoluta e Percentual por tipologia de abastecimento de água; (2) Situação do esgotamento sanitário com total de domicílios por distrito e número absoluto e percentual de domicílios ligados a rede de tratamento; (3) Gráfico com volume de esgotamento coletado e tratado por distrito; (4) Gráfico com correlação entre o esgoto coletado e esgoto tratado do total de água consumida, (5) Gráfico do atendimento percentual dos serviços de água e esgoto com base no total de habitantes (2000/2010);

6.5.3.1.7. Evolução da população da AID com (1) número absoluto; (2) taxa de crescimento demográfico urbano e rural; (3) taxa de migração nas duas últimas décadas. (4) Apontar os vetores de crescimento urbano, (5) a identificação zoneamentos existentes; (6) mapear a distribuição da densidade demográfica, (7) relacionados com a proximidade das redes hidrográficas e viárias;

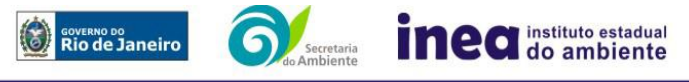

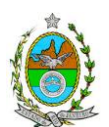

6.5.3.1.8**.** Análise de renda e pobreza na AID com número absoluto e percentual da população economicamente ativa (PEA) por setor de atividade, idade e sexo, distribuição da PEA em População Ocupada e População Desocupada; estratificação da renda; trabalho informal; Índice de Gini; PiB per capita e participação do município no PIB nacional; análise do mercado formal de trabalho segundo a Relação Anual de Informações Sociais (RAIS); índices de desemprego;

6.5.3.1.9. Características a rede de ensino **por distrito municipal** com (1) número de escolas públicas e privadas por seguimento de ensino; (2) número absoluto e percentual de atendimento da população em idade equivalente; (3) número absoluto e percentual de analfabetos, (4) perfil de escolaridade por anos de estudo e grau de instrução; Apontar oferta de escolas e cursos técnicos;

6.5.3.1.10. Estrutura institucional de saúde com: (1) números de estabelecimentos públicos; (2) privados; (3) número de atendimentos por setor (ambulatorial e emergencial); (4) tabulação das taxas de mortalidade geral e infantil; (5) das causas mais frequentes; (6) proporção de óbitos registrados (com devida atestação médica e incluindo os não diagnosticados);

6.5.3.1.11. Realizar levantamento do número de acidentes de tráfego (Boletim de ocorrência para casos com e sem vítima), e o número de atendimentos hospitalares municipais, estaduais (dentro dos municípios) relacionados às vitimas de transito nas RJ 104, 106, 116, 114, 118;

6.5.3.1.12. Identificação da situação atual em relação ao uso de sessão de área expedido pela Secretaria de Patrimônio da União (SPU/GRPU), em conformidade com Decreto nº 5.300 que versa sobre o Programa Nacional de Gerenciamento Costeiro (PNGC).

6.5.3.1.13. Carta de Uso da Terra e Cobertura Vegetal com identificação: (1) das áreas rurais e urbanas; (2) dos usos urbanos (se residenciais, comerciais, de serviços, industriais, institucionais e públicos); (3) expondo a disposição do zoneamento legal; (4) identificação dos principais usos rurais, indicando culturas permanentes e temporárias, pastagens - naturais ou plantadas-;

6.5.3.1.14**.** Mapeamento de assentamento humano, segundo condições habitacionais (com distribuição espacial das formas de ocupação urbana - se condomínios, conjunto habitacional popular, vila, aglomerados subnormal, ou assentamento rural), nas cidades, povoados e na zona rural;

6.5.3.1.15**.** Realização na AID de um histórico de (1) valorização mobiliária e (2) valor da terra;

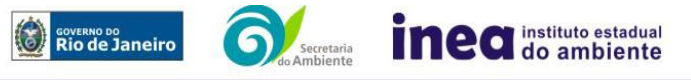

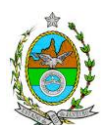

6.5.3.1.16. Caracterização e avaliação da situação atual do patrimônio arqueológico da área de estudo, conforme determina a Portaria n° 230, de 17/12/2002 do IPHAN;

6.5.3.1.17. Caracterização do: (1) o patrimônio histórico imaterial, o qual consiste nas tradições, danças, comidas típicas e as expressões culturais que englobam "as formas de expressão" e, "os modos de criar fazer e viver" (Art. 216; inc. I e II da CF), através de pesquisas qualitativas que incluam grupamentos sociais quinquagenários, sexagenários, septuagenários e octogenários; (2) com realização de imagens das paisagens culturais, de beleza cênica e valor histórico;

6.5.3.1.18. Pesquisa Social de Ambiência para retratar o contexto histórico-social local com realização de entrevista, registros de imagens das paisagens representativas do imaginário local, utilizando-se metodologias de etnografia, com grupamentos sociais quinquagenários, sexagenários, septuagenários e octogenários;

6.5.3.1.19. Organização social na Área de Influência Direta (AID), contendo as forças e tensões sociais; grupos e movimentos e lideranças comunitárias; forças políticas e sindicais atuantes; associações civis e organizações não governamentais; incluir a existência dos comitês de bacia hidrográfica; apontar os respectivos engajamentos territoriais (territorialidades)

6.5.3.1.20. Área Diretamente Afetada – ADA: (1) apontando as habitações, (2) estabelecimentos agrícolas, industriais, (3) vias e caminhos, e vias de acesso;

6.5.3.1.21. Informações sobre a apropriação do terreno e situação dominial;

6.5.3.1.22. Estudo das comunidades em atividades tradicionais (contingente e formas de organização, bens de uso comum (r*es communes)* e dificuldades de reprodução social);

6.5.3.1.23. Estudo da potencialidade do turismo local com diagnóstico dos recursos, apontamentos e registros de imagens dos monumentos de beleza cênica de valor histórico.

# **6.6.3. Tráfego de veículos**

## **Apresentar no mínimo as seguintes informações:**

6.6.3.1. Análise critica, devendo sempre relaciona-la com as fases de implantação e operação do empreendimento;

6.6.3.2. Contagens volumétricas, origem e destino, classificação da frota, local e horários de pico; tempo de viagem; relação entre volume, velocidade e densidade, mapas de rotas, entre outros;

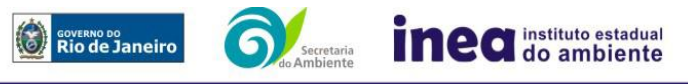

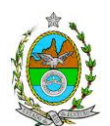

6.6.3.3. Mapas das rotas existentes na AID, com identificação da rota por onde os veículos usados nas construções e serviços de engenharia passarão, identificando, entre outros, os estacionamentos/ garagem dos mesmos;

6.6.3.4. Identificação dos períodos de perda da capacidade das vias em absorver o trânsito adicionamento em virtude da implantação e operação do empreendimento – Ilustrar em mapas os pontos críticos;

6.6.3.5. Comparação entre o nível de serviço nos pontos críticos das vias existentes na situação atual e na fase de implantação e operação, concluindo, de forma clara e objetiva, se há a capacidade nas vias em absorver a frota adicionada pela implantação do empreendimento.

# **7. ESTUDO DA HIDRODINÂMICA DE ONDAS, DE TRANSPORTE DE SEDIMENTOS, DA PLUMA DE EFLUENTES E DA PLUMA DE DRAGAGEM.**

7.1. Serão considerados na avaliação das modelagens os seguintes critérios:

- I. Adequação do modelo numérico ao problema;
- II. Estratégia metodológica;
- III. Qualidade e adequação dos dados de entrada;
- IV. Qualidade e adequação das técnicas de pós-processamento;
- V. Referências, critérios e argumentos considerados na interpretação dos resultados.

7.1.1**.** As modelagens devem abranger as orlas dos municípios de Maricá e Saquarema, sendo capazes de:

7.1.2. Apontar as prováveis interferências das estruturas previstas a serem instaladas sobre os padrões de circulação hidrodinâmica, de propagação de ondas e de transporte de sedimentos na área de influência;

7.1.3. Expor os resultados das alterações batimétricas e na morfologia da linha de costa em função de tais estruturas;

7.1.4. Considerar os cenários com e sem o empreendimento, sob diversas condições meteoceanográficas (inverno, verão, período de maré de sizígia e de quadratura, período de entrada de frente fria, entre outras);

7.1.5. Verificar a condição de autodepuração do corpo receptor para os principais constituintes do efluente, de acordo com as Resoluções CONAMA N°357/2005, Nº397/ 2008 e Nº430/2011, caso esteja previsto o lançamento de efluentes em corpos d'água;

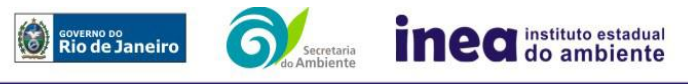

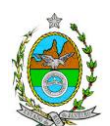

7.1.6. Apresentar a dispersão da pluma de sedimentos na área portuária, incluindo as áreas de dragagem e descarte, considerando os parâmetros meteoceanográficos em diferentes condições sazonais;

7.1.7. Caracterizar e/ou estimar a taxa de assoreamento das áreas previstas para serem dragadas após a conformação pretendida, indicando no estudo a estimativa do volume e a periodicidade prevista para as dragagens de manutenção;

7.1.8. Apresentar estudo de potenciais mudanças morfológicas na linha de costa na área de influência com ênfase na progradação e retrogradação na isóbata de -50m até o arco de praia nas áreas de influência direta e indireta com a coleta de dados oceanográficos e meteorológicos primários.

7.1.8.1. Os estudos devem conter no mínimo a dinâmica de circulação costeira; Inversões na deriva litorânea causadas por fenômenos climático/meteorológicos intensos; Morfodinâmica praial; Elevações do nível relativo do mar de curto e médio período; Aporte e balanço sedimentar atual e futuro com a implantação da obra; Fisiografia costeira; Presença de zonas de transporte ou trânsito de sedimentos.

7.1.8.2. Apresentar as características, o histórico de aplicações do modelo e descrever o domínio modelado (localização geográfica da grade e sua resolução espacial), descrevendo a metodologia utilizada.

# **8. PROGNÓSTICO AMBIENTAL**

**8.1.** O prognóstico ambiental deverá ser elaborado após a realização do diagnóstico, considerando os seguintes cenários:

8.1.1. Não implantação do empreendimento;

8.1.2. Implantação e operação do empreendimento, com a implementação das medidas e programas ambientais e os reflexos sobre os meios físico, biótico, socioeconômico e no desenvolvimento da região;

8.1.3. Conflitos oriundos da implantação e operação do empreendimento;

**8.2.** Elaboração de quadros prospectivos, utilizando dados qualiquatitativos e modelagens, mostrando a evolução da qualidade ambiental na Área de Influência do empreendimento, avaliando, dentre outras:

8.2.1. Nova dinâmica de ocupação urbana na área de influência decorrente da implantação do empreendimento – cenários possíveis de ocupação (evidenciar em mapas prospectivos de ocupação do solo, com espaço e tempos pertinentes);

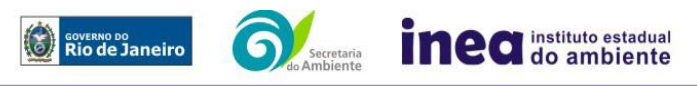

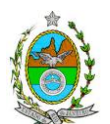

8.2.2. Efeito do empreendimento nos componentes do ecossistema.

**8.3.** Previsão do tráfego aquaviário nas rotas de acesso e áreas de fundeio, bem como nas fases de dragagem de canais e de transporte de equipamento, se for o caso;

**8.4.** Análise da compatibilidade da demanda atual e futura com a capacidade do sistema viário até atingir o nível de saturação da via – cenários futuros.

**8.5.** Apresentar uma Análise de Risco**:** o relatório deverá ser apresentado de acordo com a itemização básica e respectivos detalhes especificados nos **Anexos 2 e 3.**

# **9. ANÁLISE DE IMPACTOS AMBIENTAIS**

**9.1.** Análise dos impactos ambientais do projeto e de suas alternativas, considerando inclusive o cenário de pico de operação e próximo ao cenário final, através de identificação, previsão da magnitude e interpretação da importância dos prováveis impactos relevantes, discriminando: os impactos positivos e negativos (benéficos e adversos), diretos e indiretos, imediatos e a médio e longo prazo, temporários e permanentes; seu grau de reversibilidade; suas propriedades cumulativas e sinérgicas; a distribuição dos ônus e benefícios sociais, com ênfase especial:

- na biota;
- nas Unidades de Conservação;
- no uso do solo;
- na paisagem;
- nos cursos d'água;
- na qualidade da água;
- nas Áreas de Preservação Permanente;
- na malha viária regional e na malha viária de acesso ao empreendimento;
- no nível de ruído e na qualidade do ar local e respectiva área de influência indireta;
- no meio socioeconômico.

9.1.1. Apresentar matriz síntese de impactos que permita a identificação dos elementos necessários à aplicação da metodologia de gradação de impactos ambientais, de acordo com o estabelecido na Deliberação CECA Nº 4.888, de 02.10.07;

9.1.2. Previsão da magnitude (definição na DZ-041 R.13), considerando graus de intensidade de duração e a importância dos impactos identificados, especificando indicadores de impacto, critérios, métodos e técnicas de previsão utilizadas;

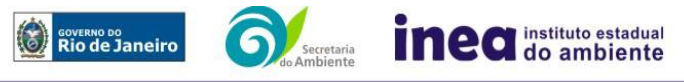

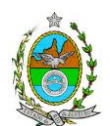

9.1.3. Atribuição do grau de importância dos impactos (ver definição na DZ-041 R.13), em relação ao fator ambiental afetado e aos demais, bem como a relação à relevância conferida a cada um deles pelos grupos sociais afetados;

**9.2.** Apresentar mapa(s) com as delimitações de áreas mais suscetíveis aos impactos ambientais, com a discriminação do(s) tipo(s) de impacto, a partir do cruzamento das informações obtidas nos tópicos anteriores;

**9.3.** Síntese conclusiva dos impactos a serem ocasionados nas fases de implantação e operação, acompanhada de suas interações;

# **10. MEDIDAS MITIGADORAS E PROGRAMAS AMBIENTAIS**

**10.1.** Definição das medidas mitigadoras dos impactos negativos, entre elas os equipamentos de controle e sistemas de tratamento de despejos, avaliando a eficiência de cada uma delas, contemplando dentre outras:

**10.1.1.** Proposta de Gestão de Resíduos de acordo com a Politica Nacional de Resíduos Sólidos e sua regulamentação na fase de implantação e operação;

**10.1.2.** Proposta de plano de prevenção de poluição das águas pluviais, conforme metodologia USEPA;

**10.1.3.** Proposta de equipamentos/sistemas de controle da poluição do ar e suas respectivas eficiências esperadas de abatimento de emissões atmosféricas.

**10.1.3.1.** Deverão ser considerados os sistemas de controle e demais medidas de controle intrínsecas ao projeto que representem a melhor tecnologia de controle ambiental disponível;

**10.2.** Definição de medidas compensatórias dos impactos não passíveis de mitigação;

**10.3.** Definição e descrição dos programas de acompanhamento e monitoramento dos impactos, indicando os fatores ambientais e parâmetros a serem considerados nas fases de implantação e de operação incluindo a definição dos locais a serem monitorados, parâmetros, frequência, indicadores e técnicas de medição, contemplando dentre outras as seguintes propostas:

10.3. 1. Programa de monitoramento de efluentes líquidos e águas pluviais do terminal especificando os pontos a serem monitorados com os respectivos parâmetros, frequências e metodologias de amostragem;

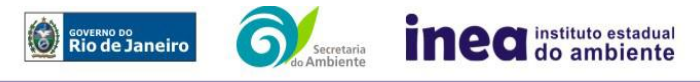

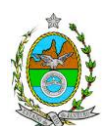

10.3.2. Programa de Controle e monitoramento de material particulado durante a fase de terraplanagem e movimentação de terra;

10.3.3. Programa de Monitoramento para operação e procedimentos e ações de controle e mitigação de vazamentos de óleo e produtos químicos, utilizando a melhor tecnologia disponível, de forma a não comprometer a qualidade das aguas no entorno do terminal portuário.

10.3.4. Programa de monitoramento de emissões atmosféricas contemplando as fontes emissoras com os respectivos parâmetros a serem monitorados e metodologia de coleta e de análise;

10.3.5. Plano de resposta à perda da capacidade de suporte das vias em absorver o trânsito em virtude da frota adicionada para implantação e operação do empreendimento;

10.3.6. Programa de Monitoramento da Biota Marinha e terrestre;

10.3.7. Programa de Monitoramento da Qualidade da Água, no ambiente marinho, rios, brejos e alagados, e lagoas;

10.3.9. Programa de Monitoramento dos Sedimentos Marinhos;

10.3.10. Programa de incentivo ao Turismo local;

**10.4.** Listar perfil profissional previsto da equipe executora de cada programa proposto.

# **10. RELATÓRIO DE IMPACTO AMBIENTAL (RIMA) E EQUIPE PROFISSIONAL**

10.1**.** O Relatório de Impacto Ambiental - RIMA deve ser preparado de forma objetiva e facilmente compreensível, consubstanciando os resultados do Estudo de Impacto Ambiental – EIA segundo critérios e orientações contidas na Resolução Conama nº01/86 e na DZ –041 R 13;

10.2. Indicação e assinatura do coordenador, dos profissionais habilitados que participaram da elaboração do EIA/ RIMA, inclusive dos estagiários, informando: (a) nome; (c) qualificação profissional; respectivas áreas de atuação no estudo; (d) número do registro do profissional, em seus respectivos conselhos de classe e região; (f) cópia da ART ou AFT, expedida, (g) currículos.

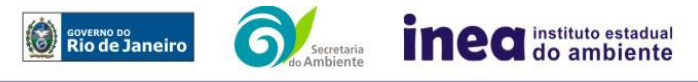

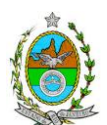

10.3. Apresentação da cópia do comprovante de inscrição no "Cadastro Técnico Federal de Atividades e Instrumentos de Defesa Ambiental" da equipe multidisciplinar responsável pela elaboração do estudo de impacto ambiental. (Lei nº 6938 Art. 17 incisos I).

10.4. Indicação da bibliografia consultada e das fontes de dados e informações.

## **Grupo de trabalho criado pela Portaria INEA Nº 330 de 20 de abril de 2012, responsável pela elaboração da Instrução Técnica e acompanhamento do EIA/RIMA.**

Luiz Martins Heckmaier, matrícula 2700348-2;

Mariana de Andrade Ramos, matrícula 0390597-3;

Maria Isabel de Carvalho, matrícula 27/357-2;

Maurício Couto César Júnior, matrícula 27/1348-1;

Cláudia Tavares Alves, matrícula 390587-4;

André Luiz F. França, matrícula 390334-1;

Carlos Felipe da Graça Silva, matrícula 390586-6,

José Luiz de Araújo Mendes, matrícula 27/1386-1;

Caren Cristine da Silva Pereira, matrícula 390572-6;

João Carlos Gomes do Nascimento, matrícula 390230-1;

Eduardo Ildefonso Lardosa, matrícula 0228-7;

Michelle de Oliveira Ribeiro, matrícula 390422-4;

Ricardo Augusto de Almeida Voivodic, matrícula 390157-6;

Fátima de Freitas Lopes Soares, matrícula 2701492-7;

Denise Flores Lima, matrícula nº 27/1301

Nicole Mehdi. Matrícula nº 390688;

Alzira Dos Santos do Amaral Gomes da Silva, matrícula nº 27/1349-9;

Guilherme Rodrigues França dos Anjos, matrícula nº 27/1341.

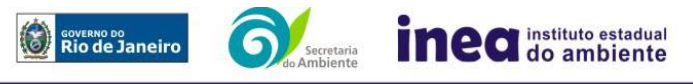

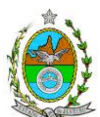

# **INSTRUÇÃO TÉCNICA REFERENTE AO ESTUDO DE DISPERSÃO ATMOSFÉRICA**

1 - Apresentar Inventário de Fontes de Emissão:

Para o cálculo das emissões atmosféricas provenientes de tanques de armazenamento de líquidos, deverá ser aplicado o modelo de estimativa Tanks da U.S. Environmental Protection Agency Agency, na sua versão mais recente. Os dados de entrada necessários para realização da estimativa deverão estar justificados, de preferência através de documentos de projeto já existentes ou por meio de previsões estimadas. Esse último recurso deverá estar acompanhado de texto explicativo acerca da escolha dos valores. Os dados meteorológicos de entrada deverão ser os mais representativos da área e conter as fontes dos dados apresentados.

Para o cálculo das emissões atmosféricas provenientes de tráfego interno deverão ser utilizados fatores de emissão, segundo protocolos da U.S. Environmental Protection Agency Agency Agency – Emissions Factors & AP 42, Compilation of Air Pollutant Emission Factors para vias pavimentadas ou não pavimentadas.

Para o cálculo da estimativa de emissões atmosféricas provenientes da movimentação de navios no porto deverão ser preferencialmente utilizados fatores de emissão disponíveis em Representative emission factors for use in "Quantification of emissions from ships associated with ship movements between port in the European Community" (Final Report, 2002). Adicionalmente, as referências citadas nesse documento também servirão como fontes de informação.

Além dessas, quaisquer fontes de emissões atmosféricas porventura existentes no interior do empreendimento deverão estar contempladas no inventário. Caso existam, na falta de dados reais de emissão, as mesmas carecerão de estimativas de tais dados, que podem ser feitas utilizando fatores de emissão disponíveis no site da U.S. Environmental Protection Agency Agency – Emissions Factors & AP 42, Compilation of Air Pollutant Emission Factors. No caso de persistir a impossibilidade de estimativa das emissões, o empreendedor deverá apresentar, detalhadamente, o procedimento adotado para tal estimativa.

Dados necessários para realização dos cálculos de emissão deverão estar justificados, de preferência através de documentos de projeto já existentes ou por meio de estimativas. Do mesmo modo, dados estimados deverão estar acompanhados de texto explicativo acerca da escolha dos valores. O memorial de cálculo (i.e., o passo-a-passo dos cálculos) deverá conter os procedimentos realizados desde tratamento de dados (como conversão de

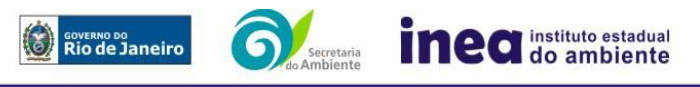

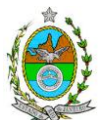

unidades) até a apresentação dos resultados finais de emissão, com a finalidade de facilitar a compreensão e análise do inventário.

## 1.1 – Documentos:

Fornecer tanto em meio físico quanto em meio digital: o conjunto com todos os arquivos, contendo as premissas utilizadas no cálculo das emissões, o memorial de cálculo, os fatores de emissão utilizados e documentação comprobatória pertinente às informações utilizadas para os cálculos (conforme descrito acima).

IMPORTANTE: Após a submissão do Inventário de Fontes de Emissões Atmosféricas, o mesmo será avaliado pelos técnicos da GEAR e somente após essa validação o empreendedor deve dar prosseguimento à segunda etapa do estudo de dispersão.

2 – Elaboração do Estudo de Dispersão Atmosférica - Caracterização das emissões atmosféricas e da qualidade do ar, de acordo com os itens abaixo:

2.1 – Cenários do estudo: Apresentar modelagem matemática da dispersão de poluentes na área de influência do empreendimento por meio da utilização do modelo AERMOD (US – EPA), na sua versão default, para caracterizar os poluentes tradicionais previstos na Resolução CONAMA 03/90 e, Hidrocarbonetos Totais. Para a elaboração da modelagem, deverão ser considerados 2 (dois) cenários:

Cenário I: Contribuição de todas as unidades do empreendimento;

Cenário II: Contribuição de todas as unidades do empreendimento e das demais fontes dos empreendimentos já licenciados ou em processo de licenciamento ambiental, existentes num raio de 10 km a partir da empresa estudada.

2.2 - Período de simulação: 3 (três) anos consecutivos de dados meteorológicos observados ou últimos 3 (três) anos consecutivos para dados meteorológicos provenientes de modelagem atmosférica.

2.3 - Informações meteorológicas:

Superfície: As fontes de informações meteorológicas devem ser preferencialmente reais, ou seja, de Estações Meteorológicas de Superfície (EMS) representativas da região. Caso não exista EMS que seja representativa da região, deverão ser utilizados os resultados de modelagem atmosférica, extraídas do Modelo regional de mesoescala "Weather Research Forecast" (WRF), com a seguinte configuração:

- Dados de entrada do Modelo Meteorológico Global (GFS), com 0.5° de resolução espacial;

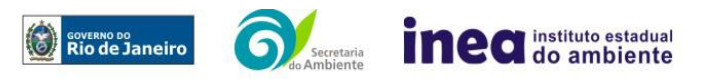

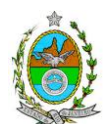

- Três níveis de aninhamento de grade: Resolução 27 km; 9 km; 3 km;

- Parametrização de Camada Limite: Mellor-Yamada-Janjic;
- Parametrização de Cumulus: Betts-Miller-Janjic;
- Parametrização Microfísica de nuvens: WSM 3-class scheme (Hong et al., 2004);

- Parametrização de Radiação: RRTM scheme;

- Parametrização de superfície: Monin-Obukov similarity theory (MM5 MRF PBL).

- As informações de entrada para o modelo de dispersão devem ser extraídas do ponto de grade mais próximo do empreendimento;

- Validação dos dados modelados através de comparações com os dados observados mais próximo do empreendimento;

- O arquivo gerado pelo modelo atmosférico deverá ser enviado juntamente com o documento.

Altitude: As fontes de informações meteorológicas devem ser preferencialmente reais, ou seja, de Estações Meteorológicas de Altitude (EMA), representativas da região. Caso não exista EMA que seja representativa da região, resultados de modelagem atmosférica podem ser utilizados desde que atendam a configuração já citada anteriormente para as informações meteorológicas de superfície, além de explicitar os níveis verticais utilizados (mínimo de 30 níveis na vertical).

2.4. Responsabilidade técnica:

Este estudo deverá ser analisado e validado, por meteorologista com registro em conselho de classe para tal atividade, cujo Relatório de Avaliação deverá ser apresentado em anexo ao EDA.

2.5 - Informações Cartográficas:

- Raio mínimo de 25.000 metros ao redor da fonte;

-Grade cartesiana de receptores com resolução de 500 x 500 metros em coordenadas UTM (Universal Transversal Mercator) e datum WGS 84 (World Geodetic System 1984);

- Arquivo digital de elevação do terreno com resolução inferior a 500 m (.DEM);

- Os parâmetros de superfície como albedo, razão de bowen e comprimento de rugosidade, devem ser especificados de acordo com o tipo de cobertura do solo:

- O coeficiente de dispersão a ser utilizado na modelagem, deve ser para área rural, considerando a região do estudo.

- O módulo Building Donwashing deve ser ativado com as informações das construções do empreendimento próximas às fontes de emissão.

- Utilizar como receptores pontuais no EDA as estações de monitoramento da qualidade do ar no raio de 25 km.

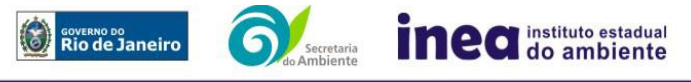

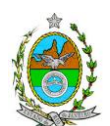

## 3 - Resultados:

3.1 - Realizar uma análise crítica sobre os resultados obtidos na modelagem em relação à qualidade do ar apresentando para cada poluente, tabelas contendo os valores das 30 maiores concentrações máximas de curto período e das 10 maiores concentrações médias de longo período, com as respectivas localizações;

3.2 - Fornecer em meio digital: o conjunto com todos os arquivos utilizados e gerados no processo de modelagem, informações sobre a topografia considerada e arquivo meteorológico utilizado para a modelagem.

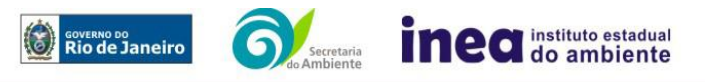

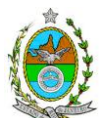

## **ANÁLISE DE RISCO**

## **1. OBJETIVO**

Estabelecer uma padronização para a apresentação do Estudo de Análise de Risco referente a instalações convencionais com Nível de Risco Preliminar (NRP) igual a 2, 3 ou 4.

## **2. REFERÊNCIA**

A adoção deste Termo de Referência obriga o conhecimento da NOP - **NORMA OPERACIONAL PARA A AVALIAÇÃO DOS RISCOS DE ORIGEM TECNOLÓGICA PARA A SAÚDE E SEGURANÇA DA POPULAÇÃO DO ESTADO DO RIO DE JANEIRO,** que estabelece os objetivos, a abrangência, a legislação básica, as normas de cumprimento obrigatório, os documentos de referência, as definições, as responsabilidades, os critérios e procedimentos para o licenciamento ambiental, considerando a tolerabilidade dos riscos.

## **3. CONDIÇÕES GERAIS**

**3.1.** Além da documentação constante deste Termo de Referência, o INEA poderá solicitar ao responsável pelo empreendimento quaisquer outras informações necessárias à análise do que lhe foi requerido.

**3.2.** Deverá ser informada imediatamente ao INEA qualquer alteração havida nos dados a ela apresentados, ou a substituição do Representante Legal, quer durante a vigência de quaisquer das licenças ambientais, quer durante a análise de requerimento a ela encaminhado.

# **4. CONDIÇÕES DE APRESENTAÇÃO**

**4.1.** Os documentos deverão ser apresentados em português, em 02 (duas) vias: uma impressa em formato A-4, e outra em meio digital (texto em \*.DOC ou \*.PDF e desenhos em \*.JPG ou \*.PDF), detalhados segundo o disposto neste Termo de Referência.

**4.2.** As plantas deverão ser apresentadas em 02 (duas) vias: uma em papel dobrado no formato A-4, de forma a permitir a inserção nos processos INEA e outra em meio digital (\*.JPG ou \*.PDF).

**4.3.** Todos os projetos e plantas deverão ter o nome completo, a assinatura e o número de registro no Conselho Regional de Classe dos profissionais habilitados e responsáveis pela sua elaboração.

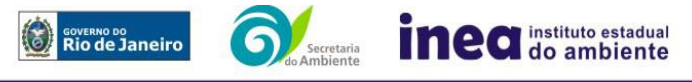

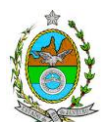

## **5. RESPONSABILIDADE TÉCNICA**

5.1. O Estudo de Análise de Risco deve ser datado e assinado por todos os profissionais envolvidos em sua elaboração, qualificados através do nome completo, graduação e registro profissional no respectivo Conselho Regional de Classe. Quando houver profissionais que não disponham de um Conselho de Classe, deverá ser inserida no documento técnico uma declaração alusiva ao fato.

5.2. A equipe que elaborar o Estudo de Análise de Risco deverá ter pelo menos um profissional qualificado como Engenheiro de Segurança e outro profissional ligado à operação, ao projeto ou à manutenção da instalação.

5.3. Constatada a imperícia, negligência, sonegação de informações ou omissão de qualquer dos profissionais envolvidos na elaboração do Estudo de Análise de Risco, o Instituto Estadual do Ambiente - INEA deverá comunicar imediatamente o fato ao Conselho Regional de Classe competente para apuração e aplicação das penalidades cabíveis.

### **6. ESTUDO DE ANÁLISE DE RISCO PARA INSTALAÇÃO CONVENCIONAL, COM NÍVEL DE RISCO PRELIMINAR IGUAL A 2**

O Estudo de Análise de Risco deverá ser apresentado ao INEA em forma de Relatório, obedecendo a itemização e detalhes explicitados nos itens 6.1 a 6.9.

### **6.1. Dados gerais sobre a região onde se pretende localizar a atividade**

Apresentar os dados gerais sobre a região, incluindo mapas e plantas de localização, em escala, indicando todas as instalações próximas e, em especial, as ocupações sensíveis (residências, creches, escolas, cadeias, presídios, ambulatórios, casas de saúde, hospitais e afins).

## **6.2. Descrição da instalação e sistemas**

6.2.1. A instalação deve ser subdividida em áreas, quando cabível, apresentando-se uma planta em escala com a posição relativa das mesmas.

6.2.2. Considerar como parte da instalação os caminhões, trens e outros veículos, utilizados para o recebimento ou expedição de produtos, que tenham de estacionar ou transitar na área de domínio da instalação para efetuar suas operações.

6.2.3. Detalhar cada área, fazendo uma descrição do seu uso e relacionando todas as substâncias tóxicas, combustíveis da classe II ou inflamáveis produzidas, operadas, armazenadas, consumidas ou transportadas.

6.2.4. No caso da área conter unidades de produção, de geração ou de processamento, envolvendo substâncias tóxicas, combustíveis da classe II ou inflamáveis, deve ser informado para cada unidade se a operação é contínua ou por bateladas, e apresentado um diagrama de tubulação e instrumentação indicando os equipamentos, as substâncias e as condições operacionais.

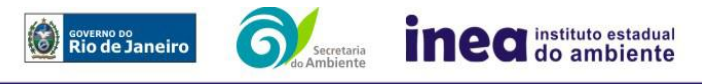

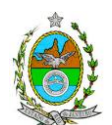

6.2.5. Relacionar os dispositivos e recursos de segurança utilizados para eliminar ou reduzir os efeitos de eventuais ocorrências acidentais.

## **6.3. Caracterização das substâncias relacionadas**

Apresentar as Fichas de Informação de Segurança (Material Safety Data Sheets - MSDS) de todas as substâncias tóxicas, combustíveis da classe II ou inflamáveis relacionadas nas diversas áreas.

As Fichas de Informação de Segurança devem conter:

- Nome ou marca comercial, composição (quando o produto for constituído por mais de uma substância), designação química, sinonímia, fórmula bruta ou estrutural;
- Número da ONU (UN number) e do CAS (Chemical Abstracts Service dos EUA);
- Propriedades (massa molecular, estado físico, aparência, odor, ponto de fusão, ponto de ebulição, pressão de vapor, densidade relativa ao ar e à água, solubilidade em água e em outros solventes);
- Reatividade (instabilidade, incompatibilidade com outros materiais, condições para decomposição e os respectivos produtos gerados, capacidade para polimerizar descontroladamente);
- Riscos de incêndio ou explosão (ponto de fulgor, ponto de auto-ignição, limites de inflamabilidade, atuação como agente oxidante);
- Riscos toxicológicos e efeitos tóxicos (ação sobre o organismo humano pelas diversas vias - respiratória, cutânea, oral; atuação na forma de gás ou vapor, névoa, poeira ou fumo; IDLH, LC $_{50}$ , LC<sub>LO</sub>; LD's; potencial mutagênico, teratogênico e carcinogênico).

## **6.4. Transporte terrestre**

Informar como as substâncias tóxicas, combustíveis da classe II ou inflamáveis, constantes do levantamento realizado, entrarão ou sairão da instalação, isto é, os meios de transporte, as vias empregadas, a carga e a frequência.

## **6.5. Identificação dos cenários acidentais**

6.5.1. Empregar uma Análise Preliminar de Perigos (APP) para cada área, na qual se relacionaram substâncias tóxicas, combustíveis da classe II ou inflamáveis, para a identificação de todos os cenários acidentais possíveis de ocorrer, independentemente da frequência esperada para os cenários e independentemente dos potenciais efeitos danosos se darem interne ou externamente à instalação. Essa identificação dos cenários acidentais poderá ser auxiliada por outros métodos como a Análise Histórica, o HAZOP e a Árvore de Eventos, por exemplo.

6.5.2. A APP deve analisar a possível geração de produtos tóxicos em decorrência de incêndio e sua incidência sobre as pessoas (dentro e fora da instalação).

6.5.3. Levantar as causas dos possíveis eventos acidentais e as suas respectivas consequências e avaliar qualitativamente a frequência de ocorrência de cada cenário e da severidade das consequências.

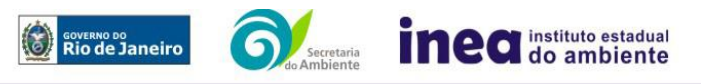

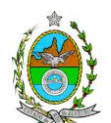

6.5.4. Apresentar o resultado da Análise Preliminar de Perigos em forma de planilha, conforme constante do modelo Anexo.

### **6.6. Tolerabilidade dos riscos**

Os riscos proporcionados pela instalação serão considerados toleráveis se nenhuma ocupação sensível for atingida por um cenário de severidade catastrófica.

### **6.7. Revisão do estudo de análise de risco**

No caso da Análise Preliminar de Perigos detectar a possibilidade de uma ou mais ocupações sensíveis ser atingida por um cenário de severidade catastrófica, deve-se adotar uma das seguintes providências:

6.7.1. Pesquisar o que pode ser modificado na instalação, para que as ocupações sensíveis não possam mais ser atingidas por cenários de severidade catastrófica, e propor as medidas correspondentes.

6.7.2. Passar a considerar o nível de risco preliminar igual a 3 e, desta forma, complementar a Análise Preliminar de Perigos, de modo a atender ao especificado no capítulo 7 deste Termo de Referência.

### **6.8. Medidas preventivas e mitigadoras**

No caso de ficar demonstrado que os riscos para a comunidade são, ou poderão ser, toleráveis, devem ser consolidadas e relacionadas as medidas preventivas e mitigadoras levantadas pela Análise Preliminar de Perigos, referidas aos números de cenário (coluna 8 do Anexo).

### **6.9. Conclusões**

Apresentar uma síntese do Estudo de Análise de Risco com as respectivas conclusões.

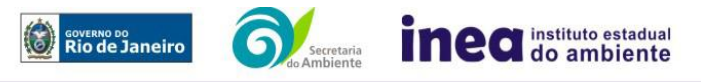

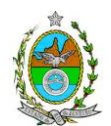

## **7. ESTUDO DE ANÁLISE DE RISCO PARA INSTALAÇÃO CONVENCIONAL, COM NÍVEL DE RISCO PRELIMINAR IGUAL A 3**

O Estudo de Análise de Risco deverá ser apresentado ao INEA em forma de Relatório, obedecendo a itemização e detalhes explicitados nos itens 7.1 a 7.11.

## **7.1. Dados gerais sobre a região onde se pretende localizar a atividade**

7.1.1. Apresentar os dados gerais sobre a região, incluindo mapas e plantas de localização, em escala, indicando todas as instalações próximas e, em especial, as ocupações sensíveis (residências, creches, escolas, cadeias, presídios, ambulatórios, casas de saúde, hospitais e afins).

7.1.2. Apresentar os dados meteorológicos relativos à direção e velocidade dos ventos, à classe de estabilidade atmosférica e aos demais parâmetros ambientais de interesse: temperatura ambiente, umidade relativa, pressão atmosférica, temperatura do solo e outros.

7.1.3. Apresentar parecer sobre a utilização da classe de estabilidade atmosférica A, B ou C, emitido por profissional ou entidade da área de meteorologia, caso essas classes de estabilidade venham a ser empregadas.

## **7.2. Descrição da instalação e sistemas**

7.2.1. A instalação deve ser subdividida em áreas, quando cabível, apresentando-se uma planta em escala com a posição relativa das mesmas.

7.2.2. Considerar como parte da instalação os caminhões, trens e outros veículos, utilizados para o recebimento ou expedição de produtos, que tenham de estacionar ou transitar na área de domínio da instalação, para efetuar suas operações.

7.2.3. Detalhar cada área, fazendo uma descrição do seu uso e relacionando todas as substâncias tóxicas, combustíveis da classe II ou inflamáveis produzidas, operadas, armazenadas, consumidas ou transportadas.

No caso da área conter unidades de produção, de geração ou de processamento, envolvendo substâncias tóxicas, combustíveis da classe II ou inflamáveis, deve ser informado para cada unidade se a operação é contínua ou por bateladas, e apresentado um diagrama de tubulação e instrumentação indicando os equipamentos, as substâncias e as condições operacionais.

7.2.4. Relacionar os dispositivos e recursos de segurança utilizados para eliminar ou reduzir os efeitos de eventuais ocorrências acidentais.

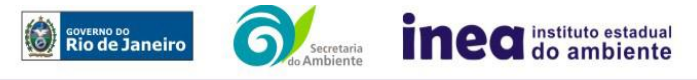

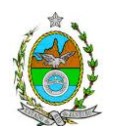

## **7.3. Caracterização das substâncias relacionadas**

Apresentar as Fichas de Informação de Segurança (Material Safety Data Sheets - MSDS) de todas as substâncias tóxicas, combustíveis da classe II ou inflamáveis relacionadas nas diversas áreas.

As Fichas de Informação de Segurança devem conter:

- Nome ou marca comercial, composição (quando o produto for constituído por mais de uma substância), designação química, sinonímia, fórmula bruta ou estrutural;
- Número da ONU (UN number) e do CAS (Chemical Abstracts Service dos EUA);
- Propriedades (massa molecular, estado físico, aparência, odor, ponto de fusão, ponto de ebulição, pressão de vapor, densidade relativa ao ar e à água, solubilidade em água e em outros solventes);
- Reatividade (instabilidade, incompatibilidade com outros materiais, condições para decomposição e os respectivos produtos gerados, capacidade para polimerizar descontroladamente);
- Riscos de incêndio ou explosão (ponto de fulgor, ponto de auto-ignição, limites de inflamabilidade, atuação como agente oxidante);
- Riscos toxicológicos e efeitos tóxicos (ação sobre o organismo humano pelas diversas vias - respiratória, cutânea, oral; atuação na forma de gás ou vapor, névoa, poeira ou fumo; IDLH, LC $_{50}$ , LC<sub>LO</sub>; LD's; potencial mutagênico, teratogênico e carcinogênico).

## **7.4. Transporte terrestre**

Informar como as substâncias tóxicas ou inflamáveis, constantes do levantamento realizado, entrarão ou sairão da instalação, isto é, os meios de transporte, as vias empregadas, a carga e a frequência.

## **7.5. Identificação dos cenários acidentais**

7.5.1. Empregar uma Análise Preliminar de Perigos (APP) para cada área, na qual se relacionaram substâncias tóxicas, combustíveis da classe II ou inflamáveis, para a identificação de todos os cenários acidentais possíveis de ocorrer, independentemente da frequência esperada para os cenários e independentemente dos potenciais efeitos danosos se darem interne ou externamente à instalação. Essa identificação dos cenários acidentais poderá ser auxiliada por outros métodos como a Análise Histórica, o HAZOP e a Árvore de Eventos, por exemplo.

7.5.2. A APP deve analisar a possível geração de produtos tóxicos em decorrência de incêndio e sua incidência sobre as pessoas (dentro e fora da instalação).

7.5.3. Levantar as causas dos possíveis eventos acidentais e as suas respectivas consequências e avaliar qualitativamente a frequência de ocorrência de cada cenário e a severidade das consequências

7.5.4. Apresentar o resultado da Análise Preliminar de Perigos em forma de planilha, conforme constante do modelo Anexo.

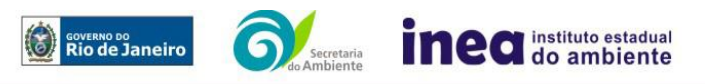

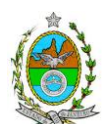

## **7.6. Análise de vulnerabilidade**

Realizar uma Análise de Vulnerabilidade, através das equações "probit", para todos os cenários classificados na Análise Preliminar de Perigos como pertencentes à categoria de severidade intermediária e superiores, independentemente da categoria de frequência. Esta análise deve ser realizada levando-se em conta as condições meteorológicas da região onde se encontra a instalação em questão, para os diferentes tipos de efeitos físicos resultantes dos cenários analisados.

## **7.7. Alcance dos efeitos físicos danosos**

7.7.1. Determinar o alcance para os níveis, a seguir relacionados, dos efeitos físicos decorrentes dos cenários submetidos à análise de vulnerabilidade. Esse cálculo deve utilizar modelagens matemáticas conceituadas e as condições meteorológicas da região.

Os níveis a serem pesquisados são:

- para nuvens tóxicas: a concentração imediatamente perigosa para a vida ou saúde humana (IDLH) e a concentração correspondente a 1% de letalidade, considerando um tempo máximo de exposição de 30 minutos, em função das características da região.
- para incêndios em poça (derramamentos) ou tocha (jato de fogo): o fluxo de radiação térmica igual a 5 kW/m<sup>2</sup> e o fluxo correspondente a 1% de letalidade.
- para explosões de qualquer natureza: o nível de sobrepressão igual a 0,069 bar e o nível de sobrepressão correspondente à letalidade de 1%.
- para nuvens de substâncias inflamáveis: a concentração igual ao limite inferior de inflamabilidade da substância.
- para bolas de fogo decorrentes de BLEVE's o fluxo de radiação correspondente a 1% de letalidade em decorrência da exposição humana pelo tempo de duração da bola de fogo.

7.7.2. Pesquisar também os efeitos físicos (temperatura, pressão, ondas de choque, impacto de fragmentos) que produzirão danos em outras partes da própria instalação ou de instalações vizinhas, resultando no chamado efeito dominó.

7.7.3. Apresentar um mapa ou planta da região, em escala, indicando as curvas de igual magnitude dos níveis dos efeitos físicos pesquisados e as ocupações sensíveis (residências, creches, escolas, cadeias, presídios, ambulatórios, casas de saúde, hospitais, e afins) que estejam abrangidas por aquelas curvas. No caso de instalação nova em zona de uso estritamente industrial, o mapa ou planta deve indicar o limite dessa zona.

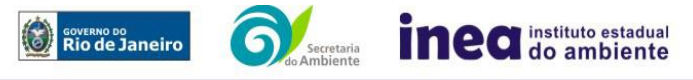

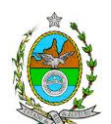

### **7.8. Tolerabilidade dos riscos**

Os riscos proporcionados pela instalação serão considerados toleráveis, se nenhuma ocupação sensível estiver contida nas curvas relativas a 1% de letalidade e na curva correspondente ao limite inferior de inflamabilidade.

## **7.9. Revisão do estudo de análise de risco**

No caso dos riscos apurados não serem toleráveis, deve-se adotar uma das seguintes providências:

7.9.1. Pesquisar o que pode ser modificado na instalação, para que as ocupações sensíveis fiquem fora das curvas correspondentes a 1% de letalidade, e da curva correspondente ao limite inferior de inflamabilidade. Esse reestudo deve constar do relatório, refazendo-se as quantificações para a nova condição;

7.9.2. Passar a considerar o nível de risco preliminar igual a 4 e, desta forma, complementar o Estudo de Análise de Risco, de modo a atender ao especificado no capítulo 8 desta IT.

## **7.10. Medidas preventivas e mitigadoras**

No caso de ficar demonstrado que os riscos são, ou poderão ser, toleráveis, devem ser consolidadas e relacionadas as medidas preventivas e mitigadoras levantadas pelo Estudo de Análise de Risco.

## **7.11. Conclusões**

Apresentar uma síntese do Estudo de Análise de Risco com as respectivas conclusões.

## **8. ESTUDO DE ANÁLISE DE RISCO PARA INSTALAÇÃO CONVENCIONAL, COM NÍVEL DE RISCO PRELIMINAR IGUAL A 4**

O Estudo de Análise de Risco deverá ser apresentado ao INEA em forma de Relatório, obedecendo a itemização e detalhes explicitados nos itens 8.1 a 8.13.

**8.1. Dados gerais sobre a região onde se pretende localizar a atividade**

8.1.1. Apresentar os dados gerais sobre a região, incluindo mapas e plantas de localização, em escala, indicando todas as instalações próximas e, em especial, as ocupações sensíveis (residências, creches, escolas, cadeias, presídios, ambulatórios, casas de saúde, hospitais e afins).

8.1.2. Indicar o número estimado de pessoas existentes na malha urbana, ao redor da instalação, sobre o mapa da região. Quando houver grande variação populacional entre o período diurno e o período noturno, os dados devem ser mapeados separadamente para essas duas situações.

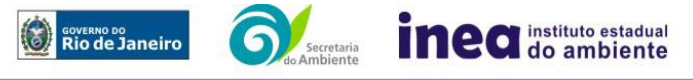

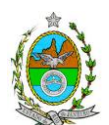

8.1.3. Apresentar os dados meteorológicos sob a forma de tabelas de frequência relativa de ventos (velocidade relativa a cada direção), contendo preferentemente 8 direções de vento e 4 faixas de velocidades. A classe de estabilidade atmosférica da região deve ser usada em conjunto com os dados de direção e velocidade para se comporem as tabelas de frequências relativas.

8.1.4. Apresentar parecer sobre a utilização da classe de estabilidade atmosférica A, B ou C, emitido por profissional ou entidade da área de meteorologia, caso essas classes de estabilidade venham a ser empregadas.

8.1.5. Apresentar os dados relativos aos demais parâmetros ambientais de interesse: temperatura ambiente, umidade relativa, pressão atmosférica, e temperatura do solo, dentre outros.

## **8.2. Descrição da instalação e sistemas**

8.2.1. A instalação deve ser subdividida em áreas, quando cabível, apresentando-se uma planta em escala com a posição relativa das mesmas.

8.2.2. Considerar como parte da instalação os caminhões, trens e outros veículos, utilizados para o recebimento ou expedição de produtos, que tenham de estacionar ou transitar na área de domínio da instalação para efetuar suas operações.

8.2.3. Detalhar cada área, fazendo uma descrição do seu uso e relacionando todas as substâncias tóxicas, combustíveis da classe II ou inflamáveis produzidas, operadas, armazenadas, consumidas ou transportadas.

No caso da área conter unidades de produção, de geração ou de processamento, envolvendo substâncias tóxicas, combustíveis da classe II ou inflamáveis, deve ser informado para cada unidade se a operação é contínua ou por bateladas, e apresentado um diagrama de tubulação e instrumentação indicando os equipamentos, as substâncias e as condições operacionais.

8.2.4. Relacionar os dispositivos e recursos de segurança utilizados para eliminar ou reduzir os efeitos de eventuais ocorrências acidentais.

## **8.3. Caracterização das substâncias relacionadas**

Apresentar as Fichas de Informação de Segurança (Material Safety Data Sheets - MSDS) de todas as substâncias tóxicas, combustíveis da classe II ou inflamáveis relacionadas nas diversas áreas.

As Fichas de Informação de Segurança devem conter:

- Nome ou marca comercial, composição (quando o produto for constituído por mais de uma substância), designação química, sinonímia, fórmula bruta ou estrutural;
- Número da ONU (UN number) e do CAS (Chemical Abstracts Service dos EUA);

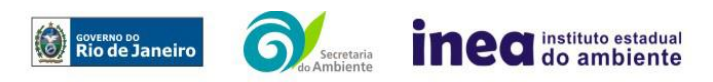

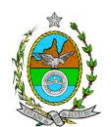

- Propriedades (massa molecular, estado físico, aparência, odor, ponto de fusão, ponto de ebulição, pressão de vapor, densidade relativa ao ar e à água, solubilidade em água e em outros solventes);
- Reatividade (instabilidade, incompatibilidade com outros materiais, condições para decomposição e os respectivos produtos gerados, capacidade para polimerizar descontroladamente);
- Riscos de incêndio ou explosão (ponto de fulgor, ponto de auto-ignição, limites de inflamabilidade, atuação como agente oxidante);
- Riscos toxicológicos e efeitos tóxicos (ação sobre o organismo humano pelas diversas vias - respiratória, cutânea, oral; atuação na forma de gás ou vapor, névoa, poeira ou fumo; IDLH, LC<sub>50</sub>, LC<sub>LO</sub>; LD's; potencial mutagênico, teratogênico e carcinogênico).

## **8.4. Transporte terrestre**

Informar como as substâncias tóxicas ou inflamáveis, constantes do levantamento realizado, entrarão ou sairão da instalação, isto é, os meios de transporte, as vias empregadas, a carga e a frequência.

## **8.5. Identificação dos cenários acidentais**

8.5.1. Empregar uma Análise Preliminar de Perigos (APP) para cada área, na qual se relacionaram substâncias tóxicas, combustíveis da classe II ou inflamáveis, para a identificação de todos os cenários acidentais possíveis de ocorrer, independentemente da frequência esperada para os cenários e independentemente dos potenciais efeitos danosos se darem interne ou externamente à instalação. Essa identificação dos cenários acidentais poderá ser auxiliada por outros métodos como a Análise Histórica, o HAZOP e a Árvore de Eventos, por exemplo.

8.5.2. A APP deve analisar a possível geração de produtos tóxicos em decorrência de incêndio e sua incidência sobre as pessoas (dentro e fora da instalação).

8.5.3. Levantar as causas dos possíveis eventos acidentais e as suas respectivas consequências e avaliar qualitativamente a frequência de ocorrência de cada cenário e a severidade das consequências.

8.5.4. Apresentar o resultado da Análise Preliminar de Perigos em forma de planilha, conforme constante do modelo Anexo.

# **8.6. Avaliação das frequências de ocorrência**

8.6.1. Avaliar quantitativamente a frequência de ocorrência de cada evento iniciador, utilizando-se dados existentes em referências bibliográficas e bancos de dados. Para eventos iniciadores complexos, que envolvam falhas de sistemas, devem ser construídas e avaliadas árvores de falhas específicas para cada situação.

Avaliar também as frequências de ocorrência dos diversos cenários de acidente capazes de ocorrer após cada evento iniciador.

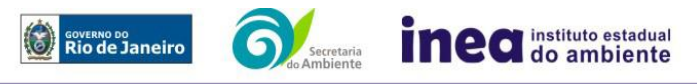

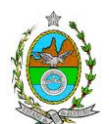

Estes cenários devem considerar as falhas dos sistemas de segurança que venham a ser demandados em cada caso, as diferentes direções e faixas de velocidade do vento e as possibilidades de ignição imediata e retardada e devem ser determinados através da construção de árvores de eventos para cada evento iniciador.

8.6.2. Avaliar a probabilidade de falha ou a indisponibilidade dos sistemas de segurança através da construção de árvores de falhas ou por outras técnicas equivalentes de análise de confiabilidade.

## **8.7. Análise de vulnerabilidade**

Realizar uma Análise de Vulnerabilidade, através das equações "probit", para todos os cenários classificados na Análise Preliminar de Perigos como pertencentes à categoria de severidade intermediária e superiores, independentemente da categoria de frequência. Nesta análise devem ser consideradas as diferentes direções e velocidades dos ventos e demais parâmetros atmosféricos, para os diferentes tipos de efeitos físicos resultantes dos cenários analisados.

## **8.8. Alcance dos efeitos físicos danosos**

8.8.1 Determinar o alcance para os níveis, a seguir relacionados, dos efeitos físicos decorrentes dos cenários submetidos à análise de vulnerabilidade. Esse cálculo deve utilizar modelagens matemáticas conceituadas e as condições meteorológicas da região. Os níveis a serem pesquisados são:

- para nuvens tóxicas: a concentração imediatamente perigosa para a vida ou saúde humana (IDLH) e a concentração correspondente a 1% de letalidade, considerando um tempo máximo de exposição de 30 minutos, em função das características da região;
- para incêndios em poça (derramamentos) ou tocha (jato de fogo): o fluxo de radiação térmica igual a 5 kW/m<sup>2</sup> e o fluxo correspondente a 1% de letalidade;
- para explosões de qualquer natureza: o nível de sobrepressão igual a 0,069 bar e o nível de sobrepressão correspondente à letalidade de 1%;
- para nuvens de substâncias inflamáveis: a concentração igual ao limite inferior de inflamabilidade da substância.
- para bolas de fogo decorrentes de BLEVE's o fluxo de radiação correspondente a 1% de letalidade em decorrência da exposição humana pelo tempo de duração da bola de fogo.

8.8.2. Pesquisar também os efeitos físicos (temperatura, pressão, ondas de choque, impacto de fragmentos) que produzirão danos em outras partes da própria instalação ou de instalações vizinhas, resultando no chamado efeito dominó.

8.8.3. Apresentar um mapa ou planta da região, em escala, indicando as curvas de igual magnitude dos níveis dos efeitos físicos pesquisados e as ocupações sensíveis (residências, creches, escolas, cadeias, presídios, ambulatórios, casas de saúde, hospitais, e afins) que estejam abrangidas por aquelas curvas.

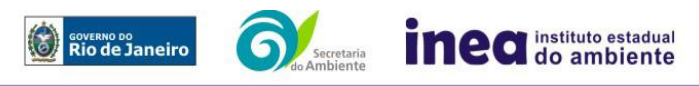

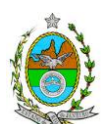

### **8.9. Avaliação dos riscos**

8.9.1. Avaliar o risco individual e o risco social. O primeiro deve ser apresentado sob a forma de curvas de iso-risco, desenhadas sobre o mapa ou planta da região, em escala, desde o maior valor obtido para o risco individual até o nível de 10<sup>-8</sup> fatalidades por ano, pelo menos, variando de uma ordem de magnitude de uma para a outra.

8.9.2. O risco social deve ser representado pela curva de distribuição acumulada complementar em um gráfico FN cuja matriz está apresentada a seguir.

Nesse gráfico, F é a frequência esperada (ocorrências por ano) para os acidentes que têm o potencial de produzir N ou mais vítimas fatais.

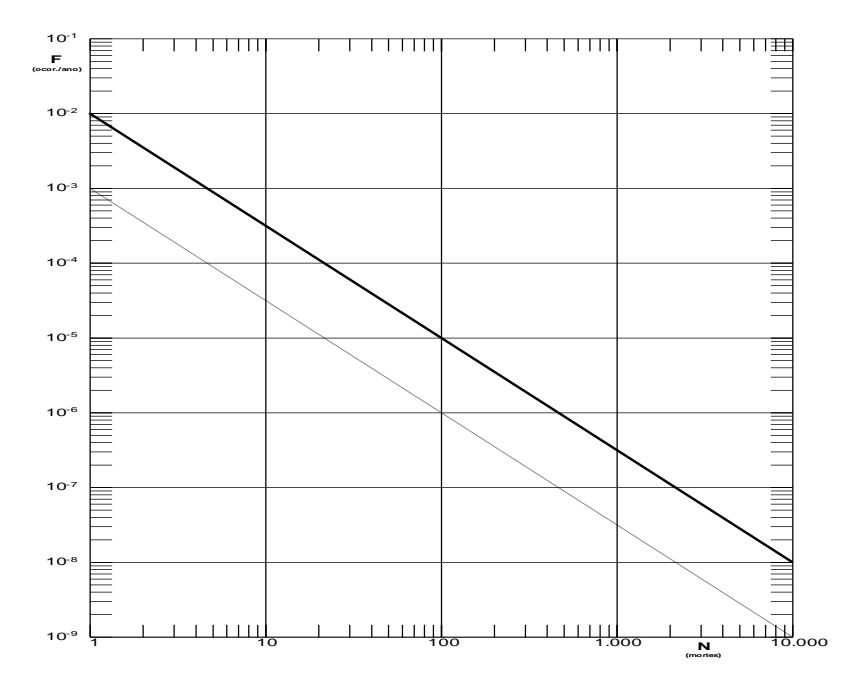

## Gráfico FN para a apresentação do risco social

## **8.10. Tolerabilidade dos riscos**

8.10.1. Instalações novas: os riscos proporcionados pela instalação serão considerados toleráveis se:

- $\bullet$  a curva de iso-risco correspondente a 10 $^6$  fatalidades por ano não envolver, parcial ou totalmente, uma ocupação sensível;
- a curva de distribuição acumulada complementar, desenhada sobre o Gráfico FN, ficar abaixo ou, no máximo, tangenciar a reta inferior do gráfico.

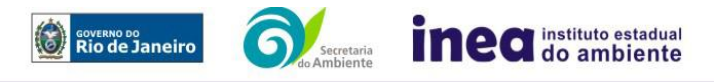

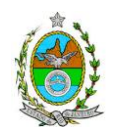

8.10.2. Instalações existentes: os riscos proporcionados pela instalação serão considerados toleráveis se:

- $\bullet$  a curva de iso-risco correspondente a 10<sup>-5</sup> fatalidades por ano não envolver, parcial ou totalmente, uma ocupação sensível;
- a curva de distribuição acumulada complementar, desenhada sobre o Gráfico FN, ficar abaixo ou, no máximo, tangenciar a reta superior do gráfico.

### **8.11. Revisão do estudo de análise de risco**

No caso dos riscos apurados não serem toleráveis, devem ser tomadas medidas que promovam a melhora da segurança da instalação, de tal sorte que, após a revisão do cálculo dos riscos, demonstre-se que os mesmos, devido à sua redução, passaram a ser toleráveis.

O reestudo deve constar do relatório, com todos os cálculos refeitos.

### **8.12. Medidas preventivas e mitigadoras**

No caso de ficar demonstrado que os riscos para a comunidade são, ou poderão ser toleráveis, devem ser consolidadas e relacionadas as medidas preventivas e mitigadoras levantadas pelo Estudo de Análise de Risco.

### **8.13. Conclusões**

Apresentar uma síntese do Estudo de Análise de Risco com as respectivas conclusões.

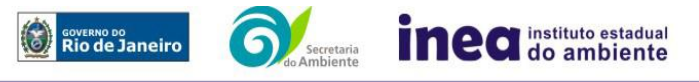

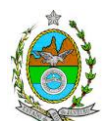

## **ANEXO 3**

# **ANÁLISE DE RISCO**

# **PLANILHA DE APRESENTAÇÃO DA ANÁLISE PRELIMINAR DE PERIGOS**

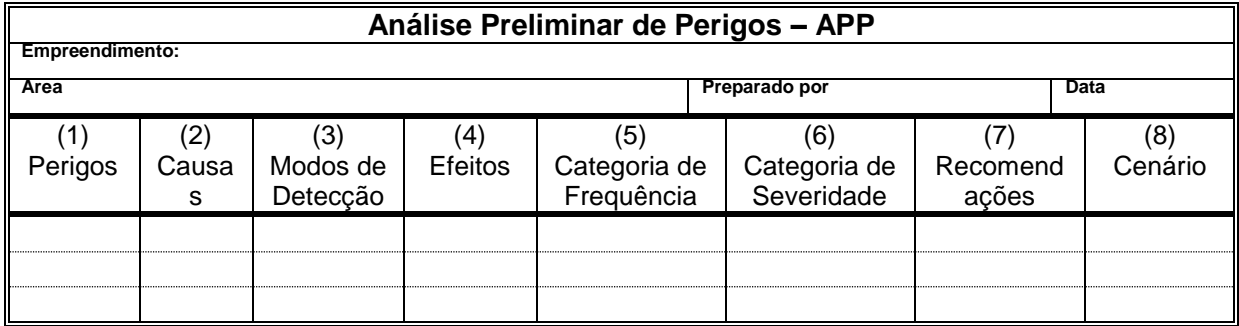

Coluna (1) - perigos são os eventos acidentais que apresentam a possibilidade de causar danos às pessoas.

Coluna (2) - apontar as causas dos eventos acidentais, inclusive erros humanos.

Coluna (3) - informar a previsão de instrumentação e de presença de pessoas com esse fim específico.

Coluna (4) - informar quais os efeitos esperados. Assinalar os cenários que possam atingir ocupações sensíveis (residências, creches, escolas, cadeias, presídios, ambulatórios, casas de saúde, hospitais ou afins).

Coluna (5) - os cenários acidentais devem ser classificados em categorias qualitativas de frequência; as categorias de frequência não são totalmente padronizadas, mas o seu número não deve ser inferior a quatro, indo da categoria "extremamente remota" até a categoria "frequente".

Coluna (6) - os cenários acidentais devem ser classificados em categorias qualitativas de severidade; as categorias de severidade não são totalmente padronizadas, mas o seu número não deve ser inferior a quatro, indo da categoria "desprezível" até a categoria "catastrófica". Deve-se tomar por base que um cenário catastrófico implica na possibilidade de morte de uma ou mais pessoas.

Coluna (7) - propor as recomendações tanto no sentido preventivo quanto no sentido corretivo.

Coluna (8) - atribuir um número sequencial a cada um dos cenários, não só como referência no texto do relatório, mas também para facilitar o desdobramento de um cenário em vários, simultâneos, ou em uma sequência (efeito dominó). Deve haver um destaque para os cenários acidentais cujos efeitos possam se fazer sentir fora da instalação.

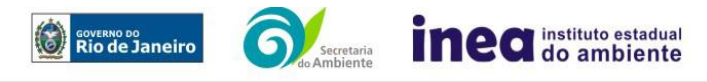